Update Carrier [Settings](http://my.inmanuals.com/document.php?q=Update Carrier Settings Ipad 3) Ipad 3 >[>>>CLICK](http://my.inmanuals.com/document.php?q=Update Carrier Settings Ipad 3) HERE<<<

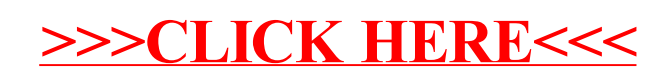